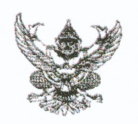

## บันทึกข้อความ

ส่วนราชการ โรงพยาบาลบ้านนา กลุ่มงานประกันสุขภาพฯ โทร. ๐ ๓๗๓๘ ๑๘๓๒ ต่อ ๑๑๐๔

 $\vec{\eta}$  นย $\circ$ oomm.mom/ดด๒

วันที ๒๗ ธันวาคม ๒๕๖๕

**เรื่อง** ขออนุมัติดำเนินการเผยแพร่ข้อมูลต่อสาธารณะผ่านเว็บไซต์ โรงพยาบาลบ้านนา

เรียน ผู้อำนวยการโรงพยาบาลบ้านนา

ตามที่ สำนักงานปลัดกระทรวงสาธารณสุข ได้ดำเนินโครงการประเมินคุณธรรมและ ความโปร่งใสในการดำเนินงานของหน่วยงานของภาครัฐ (Integrity and Transparency Assessment : ITA) สำหรับปีงบประมาณ ๒๕๖๖ การประเมินคุณธรรมและความโปร่งใสในการดำเนินงานของหน่วยงานในสังกัด สำนักงานปลัดกระทรวงสาธารณสุข ราชการบริหารส่วนภูมิภาค (MOPH Integrity and Transparency Assessment : MOPH ITA)

เพื่อให้เป็นไปตามวัตถุประสงค์ของการดำเนินโครงการประเมินคุณธรรมและความโปร่งใน การดำเนินงานของหน่วยงานภาครัฐ ตามตัวซี้วัดที่ ๑ การเปิดเผยข้อมูล (MOIT ๑) หน่วยงานมีการวางระบบ โดยการกำหนดมาตรการการเผยแพร่ข้อมูลต่อสาธารณะผ่านเว็บไซต์ของหน่วยงาน

จึงเรียนมาเพื่อโปรดทราบ หากเห็นชอบโปรดพิจารณาอนุมัติต่อไป

(นายณัฐวัฒน์ นั่นทโกวัฒน์) นักวิชการคอมพิวเตอร์ปฏิบัติการ

เรียน ผู้อำนวยการโรงพยาบาลบ้านนา เพื่อโปรดพิจารณา

## $Q$ .

(นางกาญจนี คำเพ็ญ) พยาบาลวิชาชีพชำนาญการ หัวหน้ากลุ่มงานประกันสุขภาพ และสารสนเทศทางการแพทย์

ผลการพิจารณา

 $(\sqrt{)}$ อนุญาต ) ไม่อนุญาต

(นายฐาปกรณ์ พรประภาศักดิ์) นายแพทย์ชำนาญการ รักษาการในตำแหน่ง ผู้อำนวยการโรงพยาบาลบ้านนา

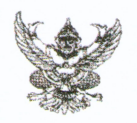

## บันทึกข้อความ

วันที

**ส่วนราชการ** โรงพยาบาลบ้านนา กลุ่มงานประกันสุขภาพฯ โทร. ๐ ๓๗๓๘ ๑๘๓๒ ต่อ ๑๑๐๔

 $\vec{\mathcal{W}}$   $\mathcal{W}$   $\mathcal{W}$  and  $\mathcal{W}$ 

๒๗ ธันวาคม ๒๕๖๕

เรื่อง รายงานผลติดตามการดำเนินงานเผยแพร่ข้อมูลสาธารณะผ่านเว็บไซต์ของหน่วยงาน

ผู้อำนวยการโรงพยาบาลบ้านนา เรียน

ตามที่ โรงพยาบาลบ้านนา ได้ดำเนินโครงการประเมินคุณธรรมและ ความโปร่งใสในการ ดำเนินงานของหน่วยงานของภาครัฐ (Integrity and Transparency Assessment : ITA ในการเผยแพร่ ข้อมูลข่าวสารของทางราชการ เพื่อประโยชน์แก่ประชาชนในการเข้าถึงข้อมูลได้อย่างสะดวก รวดเร็ว ได้รับ ข้อมูลอย่างถูกต้องครบถ้วน ตามพระราชบัญญัติข้อมูลขาวสารของทางราชการ พ.ศ. ๒๕๔๐ และมาตรฐาน เว็บไซต์ของรัฐ

ในการนี้ กลุ่มงานบริหารทั่วไป โรงพยาบาลบ้านนา จึงขอรายงานผลการดำเนินงาน เผยแพร่ข้อมูลสาธารณะผ่านเว็บไซต์ของหน่วยงาน ประจำปีงบประมาณ พ.ศ. ๒๕๖๕ รอบ ๑๒ เดือน (๑ ตุลาคม ๒๕๖๔ - ๓๐ กันยายน ๒๕๖๕) มีการนำข้อมูลข่าวสารเพื่อเผยแพร่ข้อมูลข่าวสารของทาง ราชการทั้งรูปแบบข้อความ บทความ ภาพและกฎระเบียบต่าง ๆ ที่เกี่ยวข้องซึ่งไม่พบข้อมูลที่ไม่ถูกต้องและ ไม่สอดคล้องกับภารกิจหลักของโรงพยาบาลบ้านนา เพื่อเป็นข้อเสนอในการปรับปรุงพัฒนาการดำเนินงาน เผยแพร่ข้อมูลสาธารณะผ่านเว็บไซต์ของหน่วยงานตามหลักเกณฑ์ของการประเมินคุณธรรมและความ โปร่งใสในการดำเนินงานของหน่วยงานของภาครัฐ เห็นควรให้หน่วยงานดำเนินงานตามแนวทางการ เผยแพร่ข้อมูลผ่านเว็บไซต์ของหน่วยงาน โดยเคร่งครัด

จึงเรียนมาเพื่อโปรดทราบ และดำเนินการต่อไป

(นายณัฐวัฒน์ นันทโกวัฒน์) นักวิชการคอมพิวเตอร์ปฏิบัติการ

เรียน ผู้อำนวยการโรงพยาบาลบ้านนา เพื่อโปรดพิจารณา

(นางกาญจนี คำเพ็ญ) พยาบาลวิชาชีพช้านาญการ หัวหน้ากลุ่มงานประกันสุขภาพ และสารสนเทศทางการแพทย์

ทราบ/อนมัติ

(นายฐาปกรณ์ พรประภาศักดิ์) นายแพทย์ชำนาญการ รักษาการในตำแหน่ง ผู้อำนวยการโรงพยาบาลบ้านนา

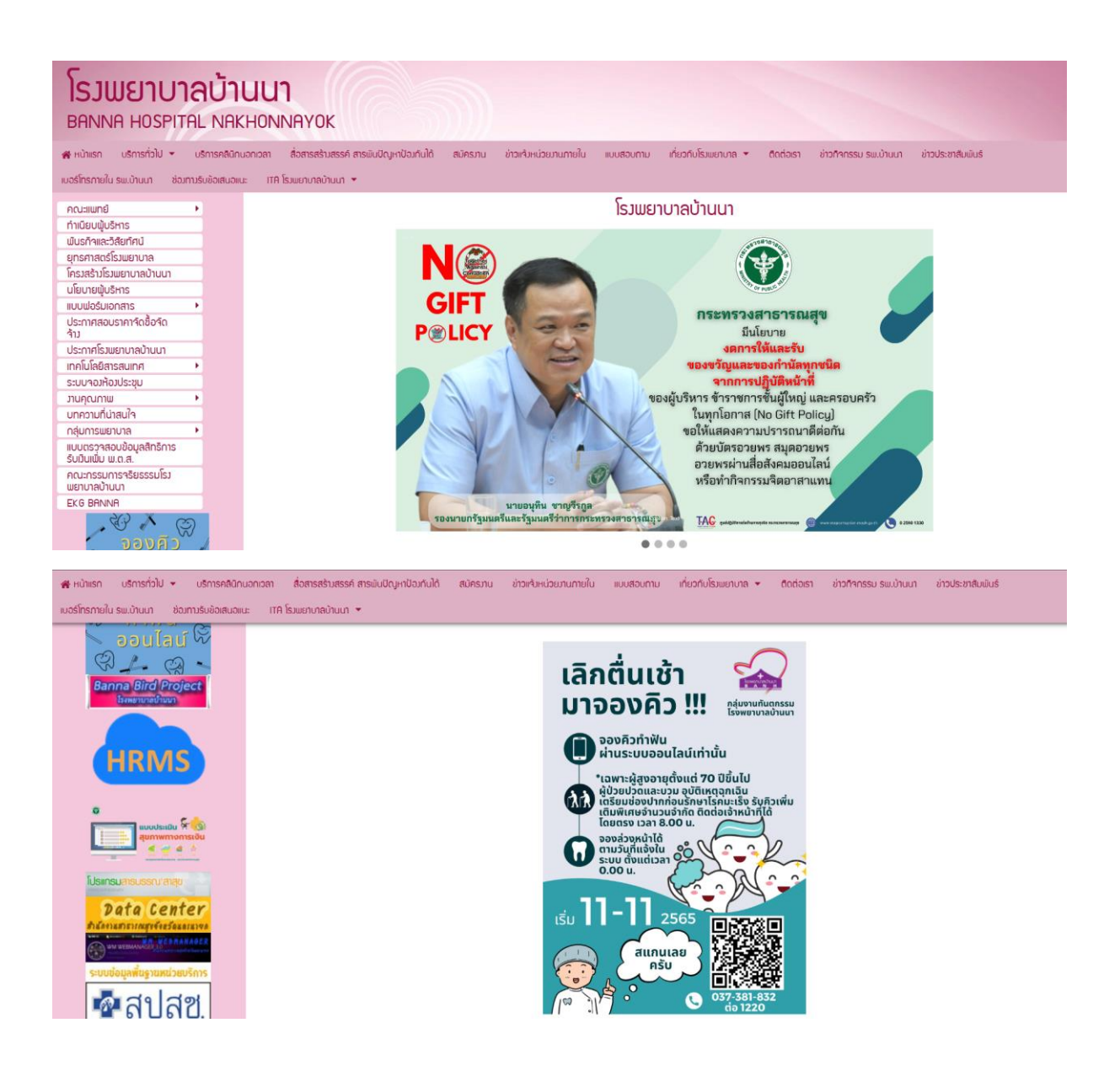

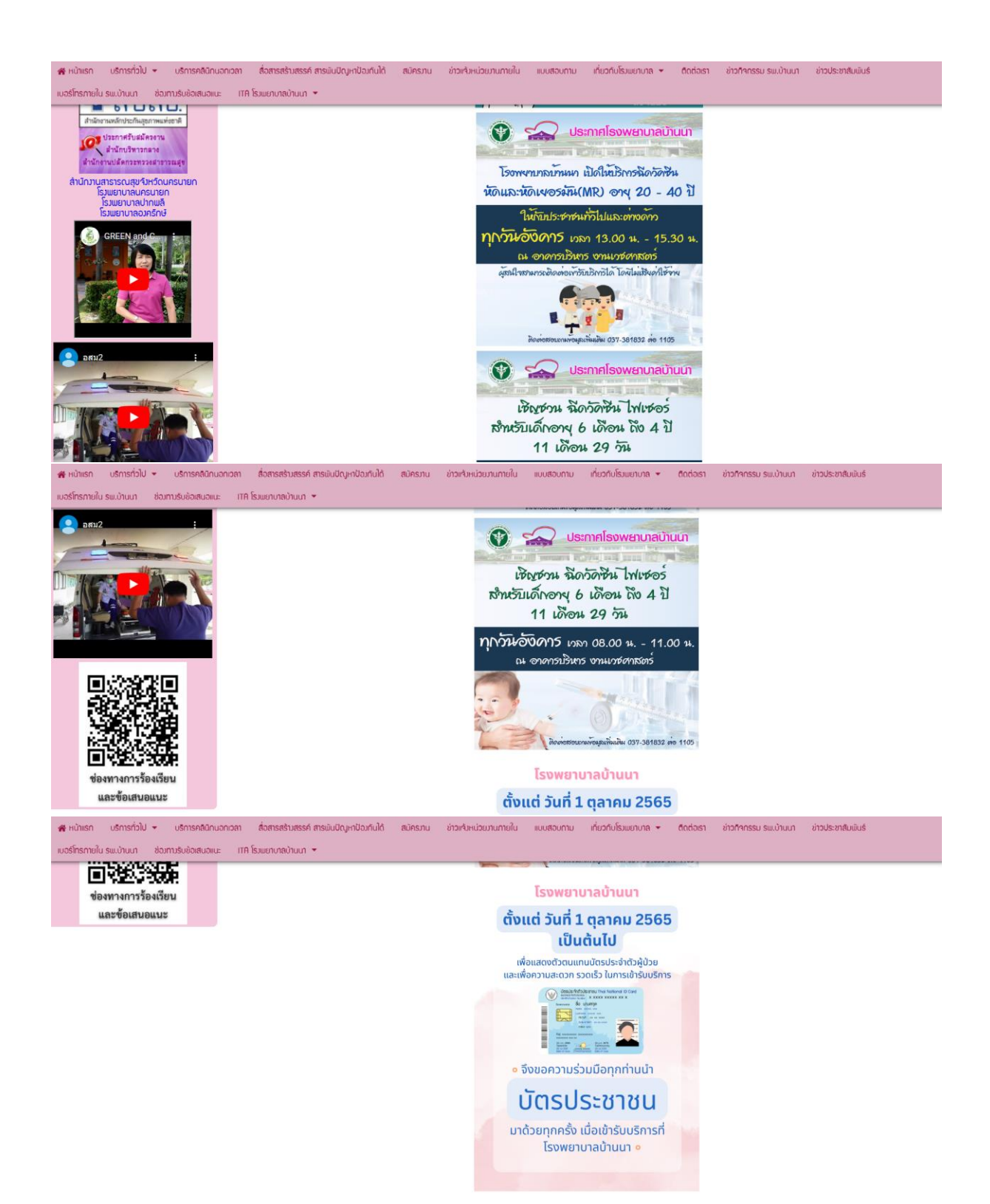

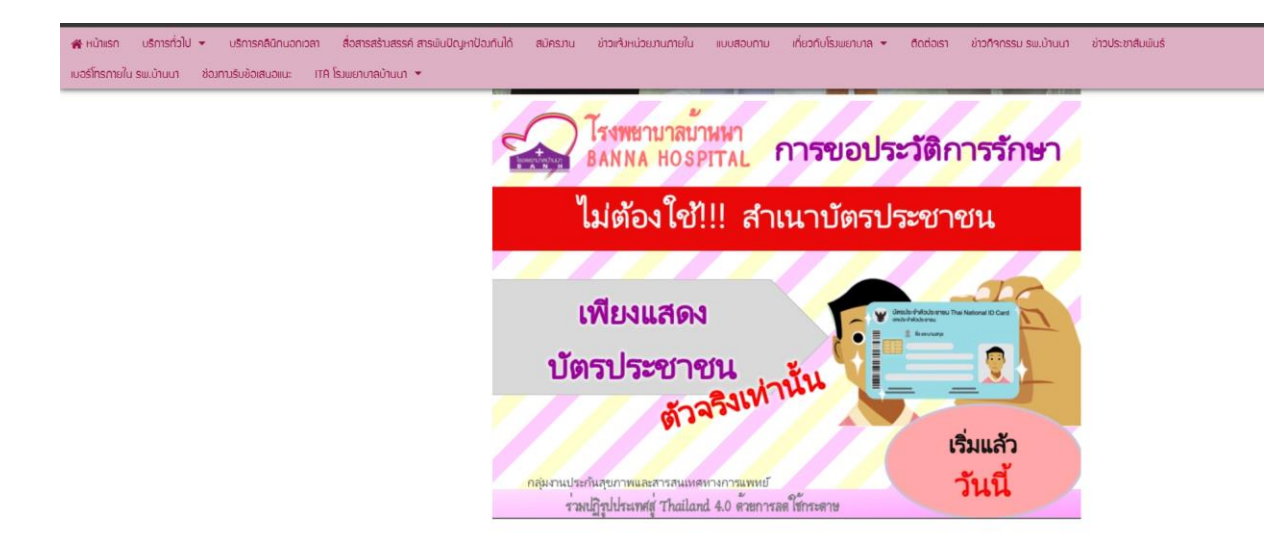